# **Luiz Gustavo Dufner de Almeida**

## $\pmb{\times}$

# **Resumo de atividades**

Aluno de doutorado do Departamento de Genética e Biologia Evolutiva do Instituto de Biociências-USP, com graduação e mestrado no próprio instituto. Atualmente desenvolvo estudo de mutações e alterações nas expressões dos genes TSC1 e TSC2 do complexo da esclerose tuberosa (TSC) utilizando big data de sequenciamento de próxima geração (NGS - next generation sequencing).

# **Curriculo Lattes**

## <http://lattes.cnpq.br/6158194650895425>

## **Dados para contato**

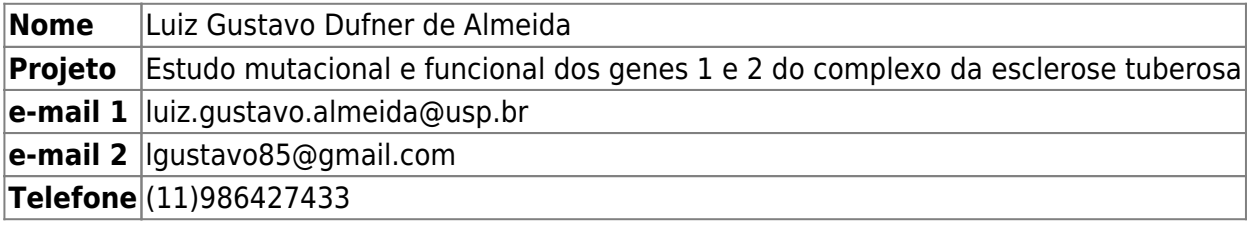

## **Exercícios**

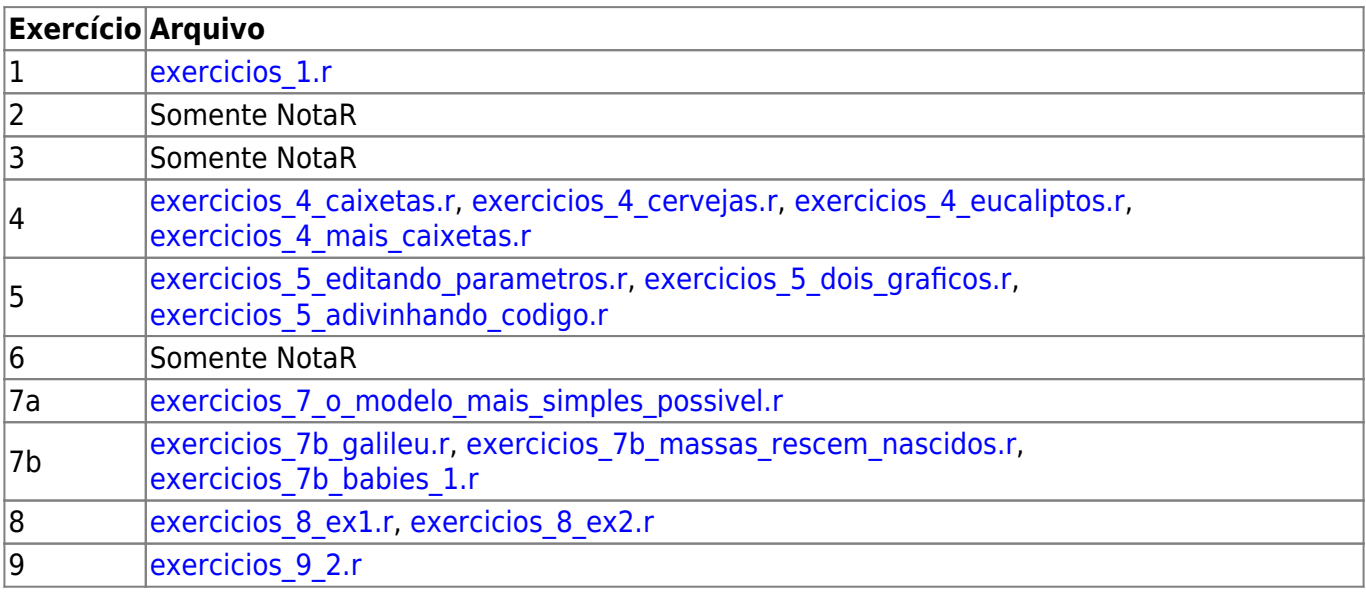

#### **Propostas de Trabalho Final**

#### **Proposta 1**

## **Análise de qPCR pelo método ΔΔCt**

A técnica de qPCR (quantitative polymarase chain reaction) é largamente utilizada na quantificação da expressão gênica ou na comparação de segmentos genômicos deletados ou duplicados. Essa técnica tem como base uma reação de PCR (polymarase chain reaction) utilizando-se um marcador fluorescente que permite detectar a luminescência da amostra a cada ciclo de duplicação do DNA em uma PCR.

A análise de qPCR consiste na comparação entre dois primers que amplificarão regiões genômicas distintas: um alvo (objeto de estudo), e um referência. Cada comparação será feita em dois tecidos diferentes: um conalteração e outro sem alteração. O primeiro passo da análise consiste em determinar a eficiência de cada par de primer utilizado na qPCR: um par no qual será feito o teste de deleção ou duplicação de um segmento, o primer alvo, e outro como referência em um segmento genômico normal, o primer referência. Essa eficiência é gerada a partir da seguinte equação:

E=  $10^{\circ}$  ((-1)///slope//), onde

 $E =$  eficiência; slope = coeficiente angular da reta de uma regressão linear.

O slope é obtido a partir de uma regressão linear entre o log10 da concentração da amostra e o respectivo valor de Ct (cicle threshold) de pelo menos cinco pontos de uma diluição seriada em triplicata de um gDNA (DNA genômico) ou cDNA, normalmente feitas em concentrações de: 25ng/µL, 12,5ng/µL, 6,25ng/µL, 3,125ng/µL e 1,5625ng/µL. Desse modo, teremos dois vetores de dados contendo a média da triplicata da Ct e o log10 da concentração correspondente. Para ser considerado eficiente, um par de primer deve apresentar valor de eficiência entre 95% e 105%, R2 ≥ 0,99, slope próximo a -3,32 e intercept maior que 32. Um valor de E igual a 2 significa que a cada ciclo da qPCR, a quantidade de DNA do segmento amplificado pelo par de primer dobrará. Os valores da eficiência serão utilizados para se determinar a razão da amplificação dos dois pares de *primers* de um gDNA ou cDNA alvo e um controle:

RQ = (Ea^(∆Ct\_alvo))/(Er^(∆Ct\_referência)), onde:

Ea = eficiência do primer alvo; Er = eficiência do primer referência; ΔCt\_alvo = Ct(gDNA controle) - Ct(gDNA teste), para o primer alvo; ΔCt\_referência = Ct(gDNA controle) - Ct(gDNA teste), para o primer de referência.

Um valor de (i) RQ ≈ 1 significa que não há diferença entre o segmento alvo e a referência; (ii) RQ ≈ 1,5 significa que o segmento amplificado pelo *primer* alvo está com uma cópia a mais no genoma em relação à referência; RQ  $\approx$  0,5 significa que o segmento amplificado pelo *primer* alvo está com uma cópia a menos no genoma em relação à referência. Valores intermediários a  $1.5 \sim 1$  e  $1 \sim 0.5$ , indicam que a deleção está em mosaico, a deleção não é germinativa e sim somática.

As análises de qPCR permitem três tipos de abordagens:

1°) **Não se considera a eficiência efetiva** de cada primer, sendo assim a RQ obtida a partir de:

 $RQ = (2^{\wedge}(\Delta Ct\_alvo))/(2^{\wedge}(\Delta Ct\_referência)),$ 

onde cada primer tem sua eficiência considerada perfeita, ou seja, 2;

2°) Se considera a eficiência efetiva de cada primer **independente dos desvios (sd) de cada triplicata**; e

3°) Se considera a eficiência efetiva de cada primer **com desvios (sd) de cada triplicata inferior a 0,2**. Para isso, se remove uma das triplicatas de modo a reduzir o desvio ao menor possível e a regressão linear de cada primer obtida através de uma media de duas Ct.

Desse modo o usuário da função poderá optar por três tipos de análise: (i) sem considerar a eficiência efetiva de cada par de primer, (ii) considerando-se a eficiência e desconsiderando os desvios, e (iii) considerando-se a eficiência e os desvios.

Para a análise i, o output será a eficiência de 2, para cada um dos dois primer, o alvo e o referência, além da RQ. Para as análises ii e iii teremos 5 outputs diferentes: um plot do modelo linear para o primer referência e outro para o alvo, um plot de análise geral dos dados do modelo linear contendo os dados de Residual vs Fitted, Normal Q-Q, Scale-Location e Residual vs Leverage, para o primer referência e outro para o alvo e uma tabela final contendo os valores do Intercept, Slope, Eficiência e RQ. Todos os dados gráficos serão guardados automaticamente no diretório de trabalho do usuário.

No caso de optar pela análise 2, o usuário será alertado com uma mensagem de warning sobre possíveis sd superiores a 0,2, possibilitando que ele mude para a análise 3. Para o usuário, o input de dados será simples: um arquivo em cvs. contendo 8 colunas simples para Well, Sample\_Name, DNA Concentration, Tag, Target Name, Reporter, Ct, Ct Threshold.

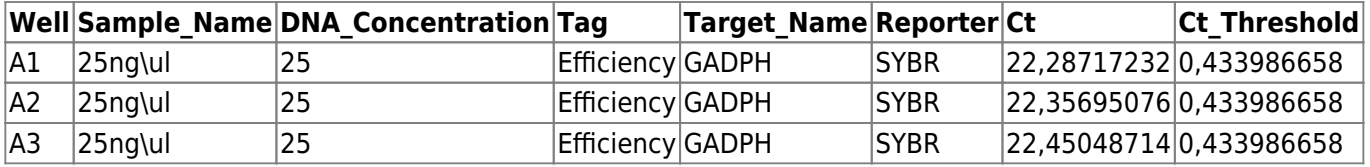

Desse modo, com uma tabela simples contendo as informações de qual o nome das amostras (Sample\_Name), as concentrações (DNA\_Concentration), se será usado para teste de eficiência (Tag) e o nome do *primer* (Target Name) a aplicação de uma função à análise estatística da metodologia ΔΔCt para a análise de expressão ou de duplicação\deleção genômica poupará tempo, visto que as análises são recorrentes nesse procedimento.

## **Help**

package: qpcr R Documentation

Função definida para análise de dados obtidos por PCR em tempo real pela metodologia ΔΔCt.

Description:

A técnica de qPCR (quantitative polymarase chain reaction) é largamente utilizada na quantificação da expressão gênica ou na comparação de segmentos genômicos deletados ou duplicados. A análise de qPCR pela metodologia ΔΔCt consiste na comparação entre duas regiões genômicas distintas ou RNAs distintos: um alvo (objeto de estudo), e um referência (controle). A função qpcr permite a partir de um input de dados no formato .csv, as análises sem levar em consideração a eficiência dos primers, ou levando-se em

consideração as eficiência dos primers, ou os menores desvios de cada triplicata.

Usage:

Last<br>update

 $qpcr = function(qpcr.data, ref, trg, efi = TRUE, adj = FALSE)$ 

Arguments:

 \* qpcr.data = Dados no formato .csv contendo 8 colunas simples para Well, Sample Name, DNA Concentration, Tag, Target Name, Reporter, Ct, Ct Threshold. Well permite dados numéricos e não numéricos referentes a posição da amostar numa placa ou tubos; Sample\_Name permite dados numéricos e não numéricos referentes ao nome da amostra; DNA\_Concentration permite somente dados numéricos sendo as casas decimais separadas por . ; Tag permite somente as identificações da amostra como sendo Efficiency (para cálculo de eficiência dos primers) e Test (para cálculo de ΔΔCt e RQ), Target\_Name permite dados numéricos e não numéricos referentes ao nome do primer; Reporter se a amostra contém Syber Green ou TaqMan; Ct permite somente dados numéricos sendo as casas decimais separadas por . ; Ct Threshold permite somente dados numéricos sendo as casas decimais separadas por ..

\* ref = Nome do primer referência assim como descrito em qpcr.data.

 $*$  trg = Nome do primer alvo assim como descrito em qpcr.data.

 \* efi = Por default efi = TRUE. Permite o usuário escolher a análise de ΔΔCt utilizando as eficiências dos primers do próprio experimento. Se efi = FALSE, as eficiências de cada primer será considerada 2.

 \* adj = Por default adj = FALSE. A análise de ΔΔCt utilizará a média dos valores das triplicatas experimentais sem levar em conta a sd. Se adj = TRUE, a análise utilizará a menor sd de duas amostras das triplicatas experimentais.

Details:

A função qpcr tem por objetivo facilitar a análise dos dados de qPCR feitos a partir de triplicatas de todas as amostras, não necessitando porem que seja feito no mesmo experimento o teste de eficiência dos primers. Nesse último caso, a eficiência de cada primer será considerada perfeita, ou seja, 2. Os dados contidos no arquivo qpcr.data deve conter exatamente a ordem das colunas acima determinado.

Tanto ref quanto trg devem estar escritos como consta em qpcr.data. Do mesmo modo, a coluna Tag deve conter as informações Efficiency ou Test, extremamente necessário para o cálculo da ΔΔCt e eficiências dos primers. Em ambos os casos a análise pode parar ou mesmo retornar avisos de warning (veja detalhes em Warning).

Os gráficos das análises (veja detalhes em Value) são salvos automaticamente na pasta de trabalho do usuário toda vez em que a análise for rodada.

Value:

No máximo cinco outputs são processados automaticamente na análise default da função qpcr: plot\_lm\_ref, plot\_lm\_trg, plot\_mod\_ref, plot\_mod\_trg e resultado contendo em forma de tabela o intercept, slope, eficiência de cada primer, além de Rq. Quando a função ajustada para adj = TRUE, outros cinco outputs são processados automaticamente: plot\_lm\_adj\_ref, plot\_lm\_adj\_trg, plot\_mod\_adj\_ref, plot\_mod\_adj\_trg e resultado contendo em forma de tabela o intercept, slope, eficiência de cada primer, além de Rq. A função setada para efi = TRUE, somente o valor de Rq será gerado. Todos os gráficos são salvos automaticamente na pasta de trabalho do usuário. Estes arquivos são gerados no formato .tif.

 \* plot\_lm\_ref e plot\_lm\_trg: Gráfico com a regressão linear da média das triplicatas de Ct tanto para referência quanto para alvo. As legendas apresentam o valor do intercept e slope da reta.

 \* plot\_mod\_ref e plot\_mod\_trg: Quatro gráficos de análise geral dos dados do modelo linear contendo os dados de Residual vs Fitted, Normal Q-Q, Scale-Location e Residual vs Leverage, tanto para referência e quanto para alvo.

 \* plot\_lm\_adj\_ref e plot\_lm\_adj\_trg: Gráfico com a regressão linear da média ajustada a partir das duas amostras de Ct que resultam no menor sd tanto para referência quanto para alvo. As legendas apresentam o valor do intercept e slope da reta ajustada.

 \* plot\_mod\_adj\_ref e plot\_mod\_adj\_trg: Quatro gráficos de análise geral dos dados do modelo linear ajustado a menor sd contendo os dados de Residual vs Fitted, Normal Q-Q, Scale-Location e Residual vs Leverage, tanto para referência e quanto para alvo.

#### Warning:

A função não rodará caso não esteja especificado Efficiency ou Test na coluna Tag. Caso alguma célula na coluna Ct esteja vazia, retornará um warning avisando de qual célula está vazia.

#### Author(s):

Luiz Gustavo Dufner de Almeida, PhD Student, Laboratório de Genética Funcional - IB - USP.

#### References:

 \*Bustin, S. A., et al. (2009). "The MIQE guidelines: minimum information for publication of quantitative real-time PCR experiments." Clin Chem 55(4): 611-622.

 \*Livak, K. J. and T. D. Schmittgen (2001). "Analysis of relative gene expression data using real-time quantitative PCR and the 2(-Delta Delta C(T)) Method." Methods 25(4): 402-408.

Last<br>update update:<br>2020/08/12 05\_curso\_antigo:r2016:alunos:trabalho\_final:luiz.gustavo.almeida:start http://ecor.ib.usp.br/doku.php?id=05\_curso\_antigo:r2016:alunos:trabalho\_final:luiz.gustavo.almeida:start 06:04

```
See Also:
```
 \*Ginzinger, D. G. (2002). "Gene quantification using real-time quantitative PCR: An emerging technology hits the mainstream." Experimental hematology 30(6): 503-512.

Examples:

```
 *Criando dados para qpcr:
Sample_Name = LETTERS[rep(seq(from = 1, to = 16, by = 1), each = 3)]
DNA Concentration = rep(rep(c(25, 12.5, 6.25, 3.125, 1.5625, 12.5, 12.5,
NA), each = 3), times = 2)
Tag = rep(rep(c("Efficiency", "Test"), times = c(15, 9)), times = 2)Target Name = rep(c("primer ref", "primer trg"), each = 24)
Reporter = rep("Syber", times = 48)Ct1 = c(rnorm(3, mean = 21, sd = 0.12), rnorm(3, mean = 22, sd = 0.12),
rnorm(3, mean = 23, sd = 0.12), rnorm(3, mean = 24, sd = 0.12), rnorm(3,
mean = 25, sd = 0.12), rnorm(3, mean = 22.7, sd = 0.12), rnorm(3, mean =
22.5, sd = 0.12), NA, NA, NA)
Ct2 = c(rnorm(3, mean = 22, sd = 0.12), rnorm(3, mean = 23, sd = 0.12),
rnorm(3, mean = 24, sd = 0.12), rnorm(3, mean = 25, sd = 0.12), rnorm(3,
mean = 26, sd = 0.12), rnorm(3, mean = 24.8, sd = 0.12), rnorm(3, mean =
23.7, sd = 0.12), NA, NA, NA)
Ct = c(Ct1, Ct2)Ct Threshold = rep(c(0.34567, 0.43219), each = 24)
   *Criando data-frame:
```
qpcr.ex = as.data.frame(cbind(Sample\_Name, DNA\_Concentration, Tag, Target\_Name, Reporter, Ct, Ct\_Threshold), stringsAsFactors = FALSE) qpcr.ex\$DNA\_Concentration = as.numeric(qpcr.ex\$DNA\_Concentration) qpcr.ex\$Ct = as.numeric(qpcr.ex\$Ct) qpcr.ex $$Ct$  Threshold = as.numeric(qpcr.ex $$Ct$  Threshold)

```
 *Salvando data-frame:
write.csv(qpcr.ex, file = "qpcr.ex.csv")
```

```
 *Rodando função qpcr:
qpcr("qpcr.ex.csv", "primer_ref", "primer_trg")
```
# **Função**

[dados\\_qpcr.csv](http://ecor.ib.usp.br/lib/exe/fetch.php?media=bie5782:01_curso_atual:alunos:trabalho_final:luiz.gustavo.almeida:dados_qpcr.csv)

[qpcr\\_function.r](http://ecor.ib.usp.br/lib/exe/fetch.php?media=bie5782:01_curso_atual:alunos:trabalho_final:luiz.gustavo.almeida:qpcr_function.r)

```
qpcr = function(qpcr.data, ref, trg, efi = TRUE, adj = FALSE)
{
 qpcr = read.table(qpcr.data, header = TRUE, sep = ",", dec = ".", as.is =
TRUE)
   colnames(qpcr) = c("Well", "Sample_Name", "DNA_Concentration", "Tag",
```

```
"Target Name", "Reporter", "Ct", "Ct Threshold")
  for (i in seq(from = 1, to = length(qpcr$Ct)))
   {
    if (qpcr$Tag[i]!="Efficiency" & qpcr$Tag[i]!="Test")
     {
      stop(qpcr$Sample Name[i], "This isn´t Efficiency or Test tags!")
     }
   }
  for (i in seq(from = 1, to = length(qpcr$Ct)))
   {
    if (is.na(qpcr$Ct[i]))
     {
     warning(qpcr$Sample Name[i], "\n Exists NA in the column Ct! \n\t If
this is a negative control, disregard this warning!")
    }
   }
  ##################################
  ##Data frame of reference primer##
  ##################################
  ref.qpcr = data.frame(qpcr[qpcr$Target Name==ref,])
  ref.qpr = na.omit(ref.qpr) ##Mean and sd of Ct##
   ref.qpcr.data = aggregate(ref.qpcr$Ct, by = list(ref.qpcr$Sample_Name,
ref.qpcr$DNA_Concentration, ref.qpcr$Tag), FUN = mean)
   ref.sd = aggregate(ref.qpcr$Ct, by = list(ref.qpcr$Sample_Name,
ref.qpcr$DNA_Concentration, ref.qpcr$Tag), FUN = sd)
  ref.qpcr.data$SdCt = ref.sd[, 4]
  colnames(ref.qpcr.data) = c("Sample Name", "DNA Concentration", "Tag","Mean Ct", "Sd Ct")
  ##Adjustable mean of minimum sd##
  ref.gpcr.dada.add = as.data frame(maxrix(NA, nrow =length(ref.qpcr.data$SdCt), ncol = 5))
   colnames(ref.qpcr.dada.adj) = c("Sample_Name", "DNA_Concentration", "Tag",
"Mean Ct adj", "Sd Ct adj")
  i = 0for (i in seq(from = 1, to = length(ref.qpcr$Ct), by = 3))
   {
   j = j + 1efi.r.sd1 = sd(ref.qpcfSt[c(i, i+1)])efi.r.sd2 = sd(ref.qpcr$Ct[c(i+1, i+2)])efi.r.sd3 = sd(ref.qpcr$Ct[c(i, i+2)]) ref.qpcr.dada.adj[j, 5] = min(efi.r.sd1, efi.r.sd2, efi.r.sd3)
   if(efi.r.sd1 < efi.r.sd2 \& efi.r.sd3) {
      mn = mean(ref.gpcr$Ct[c(i, i+1)])ref.qpcr.dada.adj[i, 4] = mn }
    if(efi.r.sd2 < efi.r.sd1 & efi.r.sd3)
     {
      mn = mean(ref.qpcr$Ct[c(i+1, i+2)])ref.qpcr.dada.adj[i, 4] = mn
```

```
 }
     if(efi.r.sd3 < efi.r.sd1 & efi.r.sd2)
    \left\{ \right.mn = mean(ref.qpcr$Ct[c(i, i+2)])ref.qpcr.dada.adj[i, 4] = mn }
    ref.qpcr.dada.add[j, 1] = ref.qpc[i, 2]ref.qpcr.dada.adj[i, 2] = ref.gpor[i, 3]ref.qpcr.dada.adj[j, 3] = ref.qpcr[i, 4] }
  ###############################
  ##Data frame of target primer##
  ###############################
 trg.qpcr = data.frame(qpcr[qpcr$Target Name==trg,])
 trg.qpcr = na.omit(trg.qpcr) ##Mean and sd of Ct##
   trg.qpcr.data = aggregate(trg.qpcr$Ct, by = list(trg.qpcr$Sample_Name,
trg.qpcr$DNA_Concentration, trg.qpcr$Tag), FUN = mean)
   trg.sd = aggregate(trg.qpcr$Ct, by = list(trg.qpcr$Sample_Name,
trg.qpcr$DNA_Concentration, trg.qpcr$Tag), FUN = sd)
 trg.qpcr.data$Sd Ct = \text{trg.sd}[, 4]
   colnames(trg.qpcr.data) = c("Sample_Name", "DNA_Concentration", "Tag",
"Mean Ct", "Sd Ct")
  ##Adjustable mean of minimum sd##
  trq.qpcr.dada.add = as.data frame(maxrix(NA, nrow =length(trg.qpcr.data$SdCt), ncol = 5))
   colnames(trg.qpcr.dada.adj) = c("Sample_Name", "DNA_Concentration", "Tag",
"Mean_Ct_adj", "Sd_Ct_adj")
  i = 0for (i in seq(from = 1, to = length(trg.qpcr$Ct), by = 3))
   {
   j = j + 1efi.t.sd1 = sd(trg.qpcf(t[(c(i, i+1)]))efi.t.sd2 = sd(trg.qpcf(t[(c(i+1, i+2)]))efi.t.sd3 = sd(trg.qpcf(t(c(i, i+2)))trg.qpcr.dada.add[j, 5] = min(efi.t.sdl, efi.t.sd2, efi.t.sd3) if(efi.t.sd1 < efi.t.sd2 & efi.t.sd3)
     {
     mn = mean(trg.qpcf(t(c(i, i+1))))trg.qpcr.dada.adj[j, 4] = mn }
     if(efi.t.sd2 < efi.t.sd1 & efi.t.sd3)
     {
      mn = mean(trg.qpcf(t[(c(i+1, i+2)]))trg.qpcr.dada.adj[j, 4] = mn }
   if(efi.t.sd3 < efi.t.sd1 \& efi.t.sd2) {
      mn = mean(trg.qpcf(t(c(i, i+2)))trg.qpcr.dada.adj[i, 4] = mn
```
}

```
trg.qpcr.dada.adj[j, 1] = trg.qpcr[i, 2]
    trq.qpcr.dada.add[i, 2] = trq.qpcr[i, 3]trg.qpcr.dada.add[j, 3] = trg.qpcr[i, 4] }
   if(efi==TRUE)
   {
     ##########################
     ##Calculating efficiency##
     ##########################
     if(adj==FALSE)
     {
       ##Linear regression of reference primer##
      refmod =lm(ref.qpcr.data$Mean Ct~log10(ref.qpcr.data$DNA_Concentration), subset =
ref.qpcr.data$Tag=="Efficiency")
      coeff.ref = as.numeric(coeff(ref.mod))e.ref = 10^{\circ}(-1/coef.ref[2])
       x11()
      par(mfrow = c(2, 2))plot(ref.mod, main = ref) dev.copy(tiff, filename = "plot_mod_ref.tif");
       dev.off ()
      par(mfrow = c(1, 1)) x11()
       plot(ref.qpcr.data$Mean_Ct~log10(ref.qpcr.data$DNA_Concentration),
subset = ref.qpcr.data$Tag=="Efficiency",
           xlab = "",
           vlab = "",
           main = ref, bty = "l", tcl = 0.3, col = "Blue", pch = 16)
      abline(ref.mod, lty = 1, col = "orange")mtext("DNA Log10 concentration", side = 1, line = 3, cex = 1)
      mtext{text("Mean Ct", side = 2, line = 3, cex = 1)} legend("bottomleft", legend = c("Mean Ct", "Linear model of reference
primer", coef.ref), cex = 0.8, col = c("blue", "orange", "orange","orange"), pch = c(16, 32, 32, 32), lty = c(0, 1, 0, 0), bty = "n")
       dev.copy(tiff, filename = "plot_lm_ref.tif");
       dev.off ()
       ##Linear regression of target primer##
      trq.mod =lm(trg.qpcr.data$Mean_Ct~log10(trg.qpcr.data$DNA_Concentration), subset =
trg.qpcr.data$Tag=="Efficiency")
      coeff.trg = as.numeric(coeff(trg.mod))e. trg = 10^{\circ}(-1/\text{coeff.}trg[2]) x11()
      par(mfrow = c(2, 2))plot(trg.mod, main = trg)dev.copy(tiff, filename = "plot mod trq.tif"); dev.off ()
      par(mfrow = c(1, 1)) x11()
```

```
 plot(trg.qpcr.data$Mean_Ct~log10(trg.qpcr.data$DNA_Concentration),
subset = trg.qpcr.data$Tag=="Efficiency",
           xlab = "".
           ylab = "".
           main = trg, bty = "l", tcl = 0.3, col = "red", pch = 16)
      abline(trg.mod, lty = 1, col = "orange")mtext("DNA Log10 concentration", side = 1, line = 3, cex = 1)
      mtext{text('Mean Ct", side = 2, line = 3, cex = 1)}legend('bottomleft', legend = c('Mean Ct", 'Linear model of reference)primer", coef.trg, ces = 0.8, col = c("red", "orange", "orange", "orange", "orange"),
pch = c(16, 32, 32, 32), lty = c(0, 1, 0, 0), bty = "n")
       dev.copy(tiff, filename = "plot_lm_trg.tif");
       dev.off ()
       #####################
       ##delta-delta Ct Rq##
       #####################
       test.ref = data.frame(ref.qpcr.data[ref.qpcr.data$Tag=="Test",])
      test.ref = test.ref[order(test.ref$Sample Name), ]
       test.trg = data.frame(trg.qpcr.data[trg.qpcr.data$Tag=="Test",])
      test.trg = test.trg[order(test.trg$Sample Name), ]
      results = as.data.frame(matrix(NA, nrow = 3, ncol =length(test.ref$Mean Ct)))
      for (i in seq(from = 1, to = length(test.ref$Mean_Ct)))
       {
        colnames(results)[i] = test.ref$SampleName[i] rownames(results) = c("RQ", "Efficiency reference", "Efficiency
target")
 }
      for (i in seq(from = 1, to = length(test.ref$Mean C(t)))
       {
        dif.ref = test.ref$Mean Ct[i] - test.ref$Mean Ct[1]dif.trg = test.trg$Mean Ct[i] - test.trg$Mean Ct[1]rq = (e.trq^dif.trg)/(e.ref^dif.ref)results[1, i] = rqresults[2, i] = e.trg
        results[3, i] = e.ref
       }
       return(results)
    }
    else
    \{ ##Linear regression of reference primer##
      ref.mod.adj = lm(ref.qpcr.dada.add$Mean Ct adj ~~log10(ref.qpcr.dada.adj$DNA Concentration), subset =
ref.qpcr.dada.adj$Tag=="Efficiency")
      coeff.ref.adj = as.numeric(coeff(ref.mod.adj))e.ref.adj = 10^{\circ}(-1/coef.ref.adj[2])
       x11()
      par(mfrow = c(2, 2))plot(ref.mod.add, main = ref)
```

```
dev.copy(tiff, filename = "plot mod adj ref.tif"); dev.off ()
      par(mfrow = c(1, 1)) x11()
      plot(ref.qpcr.dada.adj$Mean Ct adj ~
log10(ref.qpcr.dada.adj$DNA Concentration), subset =
ref.qpcr.dada.adj$Tag=="Efficiency",
           xlab = "",
           vlab = "",
           main = ref, by = "l", tol = 0.3, col = "Blue", pch = 16)abline(ref.mod.adj, lty = 1, col = "orange")mtext("DNA Log10 concentration", side = 1, line = 3, cex = 1)
      mtext{text("Mean Ct", side = 2, line = 3, cex = 1)} legend("bottomleft", legend = c("Mean Ct", "Linear model of reference
primer", coef.ref.adj), cex = 0.8, col = c("blue", "orange", "orange","orange"), pch = c(16, 32, 32, 32), lty = c(0, 1, 0, 0), bty = "n")
       dev.copy(tiff, filename = "plot_lm_adj_ref.tif");
       dev.off ()
       ##Linear regression of target primer##
      trg.mod.addj =lm(trg.qpcr.dada.adj$Mean_Ct_adj~log10(trg.qpcr.dada.adj$DNA_Concentration),
subset = trg.qpcr.dada.adj$Tag=="Efficiency")
      coeff.trg.adj = as.numeric(coeff(trg.mod.adj))e.trg.adj = 10^{\circ}(-1/coef.trg.adj[2])
       x11()
      par(mfrow = c(2, 2))plot(trg.mod.add, main = try)dev.copy(tiff, filename = "plot mod adj trg.tif"); dev.off ()
      par(mfrow = c(1, 1))x11()plot(trg.qpcr.dada.adj$Mean_Ct_adj~log10(trg.qpcr.dada.adj$DNA_Concentration
), subset = trg.qpcr.dada.adj$Tag=="Efficiency",
           xlab = "",
           vlab = "",
           main = trg, bty = "l", tcl = 0.3, col = "red", pch = 16)
      abline(trg.mod.adj, lty = 1, col = "orange")
      mtext("DNA Log10 concentration", side = 1, line = 3, cex = 1)
      mtext{text("Mean Ct", side = 2, line = 3, cex = 1)} legend("bottomleft", legend = c("Mean Ct", "Linear model of reference
primer", coef.trg.add), cex = 0.8, col = c("red", "orange", "orange","orange"), pch = c(16, 32, 32, 32), lty = c(0, 1, 0, 0), bty = "n")
      dev.copy(tiff, filename = "plot ml adj trg.tif"); dev.off ()
       #####################
       ##delta-delta Ct Rq##
       #####################
      test.ref.adj =
data.frame(ref.qpcr.dada.adj[ref.qpcr.dada.adj$Tag=="Test",])
      test.ref.adj = test.ref.adj[order(test.ref.adj$Sample Name), ]
      test.trg.adj =
```

```
data.frame(trg.qpcr.dada.adj[trg.qpcr.dada.adj$Tag=="Test",])
      test.trg.adj = test.trg.adj[order(test.trg.adj$Sample Name), ]
      results.adj = as.data.frame(matrix(NA, nrow = 3, ncol =
length(test.ref.adj$Mean_Ct)))
      for (i in seq(from = 1, to = length(test.ref.adj$Mean Ct)))
       {
        colnames(results.add)[i] = test.ref.addjsSampleName[i] rownames(results.adj) = c("RQ", "Efficiency reference", "Efficiency
terget")
 }
      for (i in seq(from = 1, to = length(test.ref.adj$Mean Ct)))
       {
         dif.ref.adj = test.ref.adj$Mean_Ct[i] - test.ref.adj$Mean_Ct[1]
        dif.trg.adj = test.trg.adj$Mean Ct[i] - test.trg.adj$Mean Ct[1]
         rq = (e.trg.adj^dif.trg.adj)/(e.ref.adj^dif.ref.adj)
        results.adj[1, i] = rqresults.adj[2, i] = e.trg.adj
        results.adj[3, i] = e.ref.adj
       }
       return(results.adj)
    }
   }
  else
   {
    #####################
    ##delta-delta Ct Rq##
    #####################
     test.ref.2 = data.frame(ref.qpcr.data[ref.qpcr.data$Tag=="Test",])
    test.ref.2 = test.ref.2[order(test.ref.2$Sample_Name), ]
    test.trg.2 = data.frame(trg.qpcr.data[trg.qpcr.data$Tag=="Test",])
     test.trg.2 = test.trg.2[order(test.trg.2$Sample_Name), ]
    results.2 = as.data.frame(matrix(NA, nrow = 3, ncol =
length(test.ref.2$Mean_Ct)))
    for (i in seq(from = 1, to = length(test.ref.2$Mean_Ct)))
     {
      colnames(results.2)[i] = test.trg.2$Sample Name[i] rownames(results.2) = c("RQ", "Efficiency reference", "Eficiency
target" )
 }
    for (i in seq(from = 1, to = length(test.ref.2$Mean_Ct)))
     {
      dif.ref.2 = test.ref.2$Mean Ct[i] - test.ref.2$Mean Ct[1] dif.trg.2 = test.trg.2$Mean_Ct[i] - test.trg.2$Mean_Ct[1]
      rq = (2^dif.trg.2)/(2<sup>^</sup>dif.ref.2)
      results.2[1, i] = rq results.2[2, i] = 2.00
       results.2[3, i] = 2.00
    }
     return(results.2)
   }
```
### }

#### **Proposta 2**

## **Comparação entre métodos de quantificação de DNA/RNA**

As qualidades e as reprodutividades de cada experimento em biologia molecular passa obrigatoriamente por uma boa qualidade na extração de DNA/RNA, seja de tecido animal ou vegetal. Dependendo dos fins, existem diversas metodologias para extração de DNA/RNA, sendo que todas, obrigatoriamente serão quantificada por um espectrofotometro.

Os espectrofotometro, apresentam por princípio a incidência de um feixe luminoso com um comprimento de onda pré-determinado sobre uma amostra de DNA ou RNA. A capitação do feixe luminoso que retorna, possibilita a quantificação do DNA ou RNA, assim como a sua qualidade, que é obtida pelas razões 260/280 e 260/230.

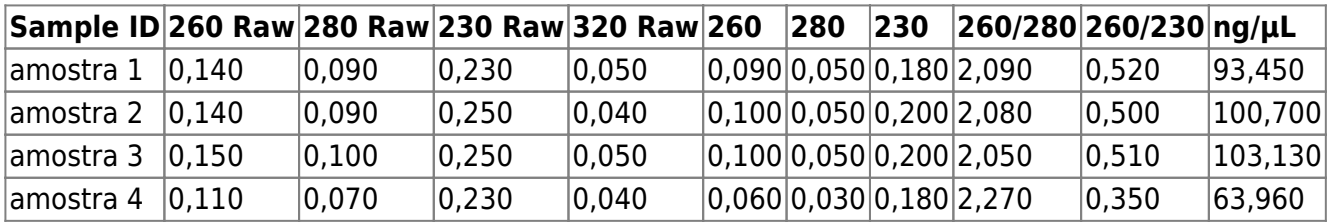

Os aparelhos mais comumente utilizados para a quantificação tanto de DNA quanto de RNA são o NanoDrop e Epoch. Como é de se esperar a quantificação em cada aparelho diverge um do outro, o que portanto, poderá influenciar na escolhas das amostras para os experimentos. Desse modo, a partir de um banco de dados contendo amostras que foram quantificadas em ambos os aparelhos será possível traçar uma correlação tanto entre as concentrações, 260/280 e 260/230 para ambos os aparelhos.

Utilizando-se de um teste t-Student pareado para concentração, 260/280 e 260/230 será obtido um valor de p no qual informará se os resultados de um aparelho para outro divergem ou não. Os output para essa análise serão uma regressão entre concentração, 260/280 e 260/230, além de informar nos próprios gráficos se existem outliers e uma re-análise sem esses dados para um novo teste t-Student.

Desse modo, a fidedignidade para a concentração de cada amostra, assim como para as qualidades serão aumentadas, diminuindo o risco de escolha de uma amostra inadequada para futuros experimentos.

> Olá Luiz Gustavo, a sua proposta 1 me parece uma boa. No entanto ainda simples. Tente pensar por exemplo em como fazer a mesma tarefa para diferentes primers ao mesmo tempo. Ainda, não ficou claro qual seria o output da função. Os valores de eficiência e razão de amplificação? É possível criar alguma saída gráfica usando diferentes cores para os valores de RQ nas classes 1, 1.5 e 0.5? Teste sua função com diferentes valores alvo e referência para se certificar que você implementou de maneira bem geral, cobrindo todas as opções.

Sobre a proposta 2, é **essencial** que você tenha um plano B. Por favor, poste aqui a sua proposta 2. Não há razão alguma, nem mesmo uma proposta 1 muito boa, que nos faça aceitar apenas uma proposta.

—-[Sara Mortara](mailto:saramortara@gmail.com)

Ola Sara M.

Obrigado pelas dicas. As alterações e modificações das propostas foram feitas como pedido.

Abraços

—-[Luiz Gustavo](mailto:lgustavo85@gmail.com)

Legal, Luiz. Não esqueça de além de incluir a função e o help no próprio wiki você também deve fazer o upload dos arquivos. Tome cuidado quando postar no formato code e usar a formatação do wiki, veja que não funciona no modo code. Melhor tirar a formatação de lá para facilitar a leitura. Veja exemplos de alunos dos anos anteriores. —-[Sara](mailto:saramortara@gmail.com) **[Mortara](mailto:saramortara@gmail.com)** 

From: <http://ecor.ib.usp.br/> - **ecoR**

Permanent link:  $\pmb{\times}$ **[http://ecor.ib.usp.br/doku.php?id=05\\_curso\\_antigo:r2016:alunos:trabalho\\_final:luiz.gustavo.almeida:start](http://ecor.ib.usp.br/doku.php?id=05_curso_antigo:r2016:alunos:trabalho_final:luiz.gustavo.almeida:start)**

Last update: **2020/08/12 06:04**